# 情報基盤センターからのお知らせ

三重大学情報基盤センター Tel : 059-231-9772 Mail : [support@cc.mie-u.ac.jp](mailto:support@cc.mie-u.ac.jp) URL : https://www.cc.mie-u.ac.jp/

### ■ノートパソコンの必携化について

本学では情報教育の一環として、コンピュータを利用する授業が多く行われています。大学生活では、レ ポート・プレゼンテーション資料の作成、インターネットの活用、eラーニングによる自習、シラバス閲覧、 履修登録など、日常的にパソコンを利用する必要があります。また、在学中に情報処理活用能力を身につける には、スマートフォンとの連携やクラウド利用などを含めた、パソコンの普段からの活用が必要不可欠です。 本学では学生は個人用のノートパソコンを必携としています。入学の際にはノートパソコンを準備または購

入いただくことになりますのであらかじめご了承ください。

※パソコンの推奨スペックは、各学部で異なりますので、各学部で確認してください。 ※持参可能なノートパソコンを既に持っている学生は、新規購入は必須ではありません。 ※経済的事情によりノートパソコンの購入が困難な場合等、希望者には本学から一定期間無料で貸与します。

【必携パソコンの活用方法】

講義開始までに下記を済ませておいてください。

- パソコンのOS (WindowsまたはmacOS) の初期設定(ログインして利用可能な状態にすること)。
- Microsoft Officeのインストール(本紙参照)。
- 無線LAN (Wi-Fi) の設定(本紙参照)。

そのほか本学では、学習管理システム「三重大学Moodle」や教育機関向けクラウドサービス(Microsoft Office 365, Google Workspace)を導入しており、スマートフォンとの連携などを含めてノートパソコン を活用するための環境を整備しています。詳細は情報基盤センターのホームページを参照ください。

■マイクロソフトOfficeのインストールについて

本学学生であれば、マイクロソフトOffice (Microsoft 365 Apps for enterprise) を私物パソコンにインストール し、利用することができます。※在学中に限ります。

#### 【三重大学生協パソコンを購入された方へ】

パソコンと一緒にお届けするセットアップテキストを確認いただき、Officeの取得・使用準備をすすめてく ださい。不明点は三重大学生協までお問い合わせください。

#### 【本学学部から大学院に進学した方、博士後期課程へ進学した方へ】

大学院及び博士後期課程では学籍番号が変更になるため、新しい統一アカウントでの再インストールが必要 です。

※記載内容は抜粋版です。詳細は、情報基盤センターのホームページを参照してください。

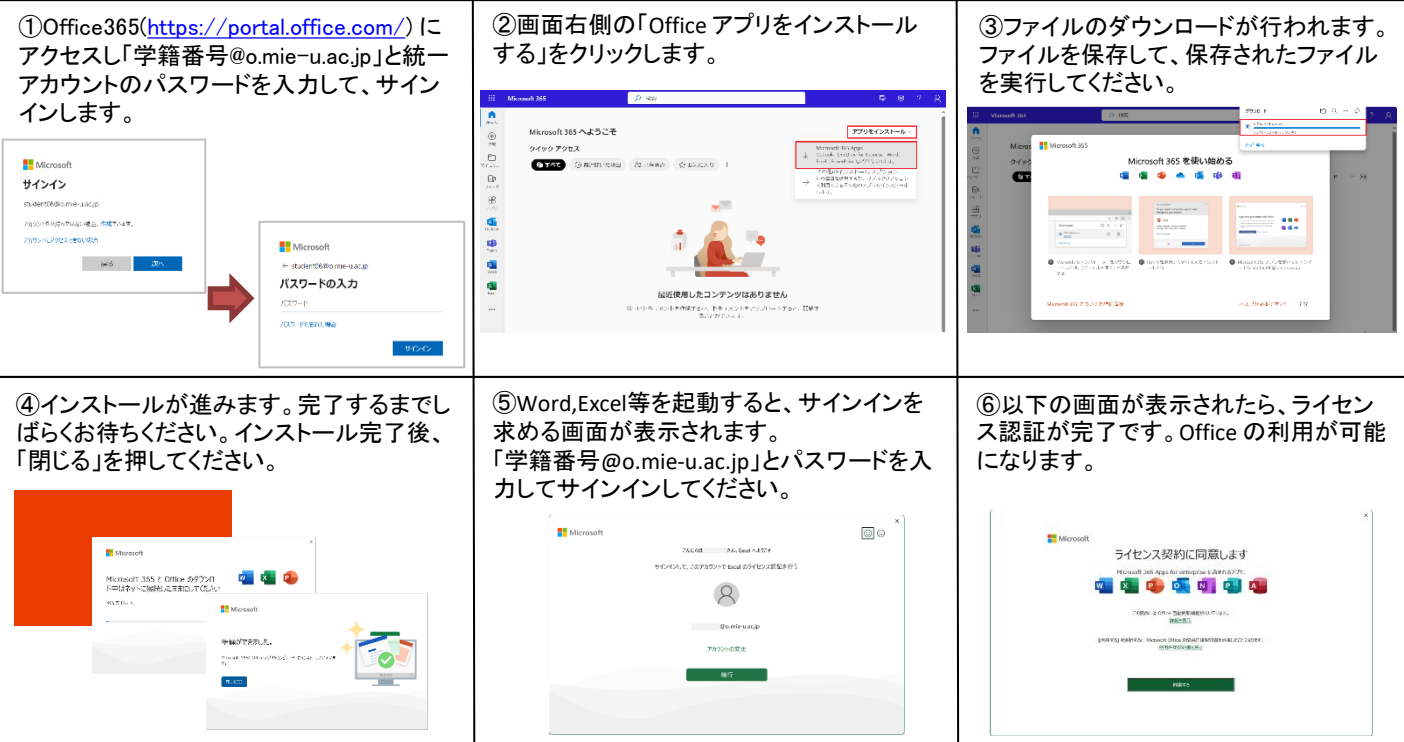

## ■大学公式「学生用メール」について

本学学生の大学公式メールアドレスは「学籍番号@m.mie-u.ac.jp」です。学生用メールと呼びます。学生 用メールシステム (三重大学 Google Workspace) へのアクセス方法は、情報基盤センターのホームページ を参照してください。

学生用メールには、大学からの各種お知らせが届きます。緊急なお知らせを送ることもあるため、できるだ けリアルタイムで確認していただくことをお願いします。また、大学とのやりとりにもこのメールアドレスを 使用してください。(学生用メール以外の場合、本人確認ができません。)

※学生用メールは、Google社のGoogle Workspaceを使用した「三重大学 Google Workspace」のGmail機能を利用してい ます。

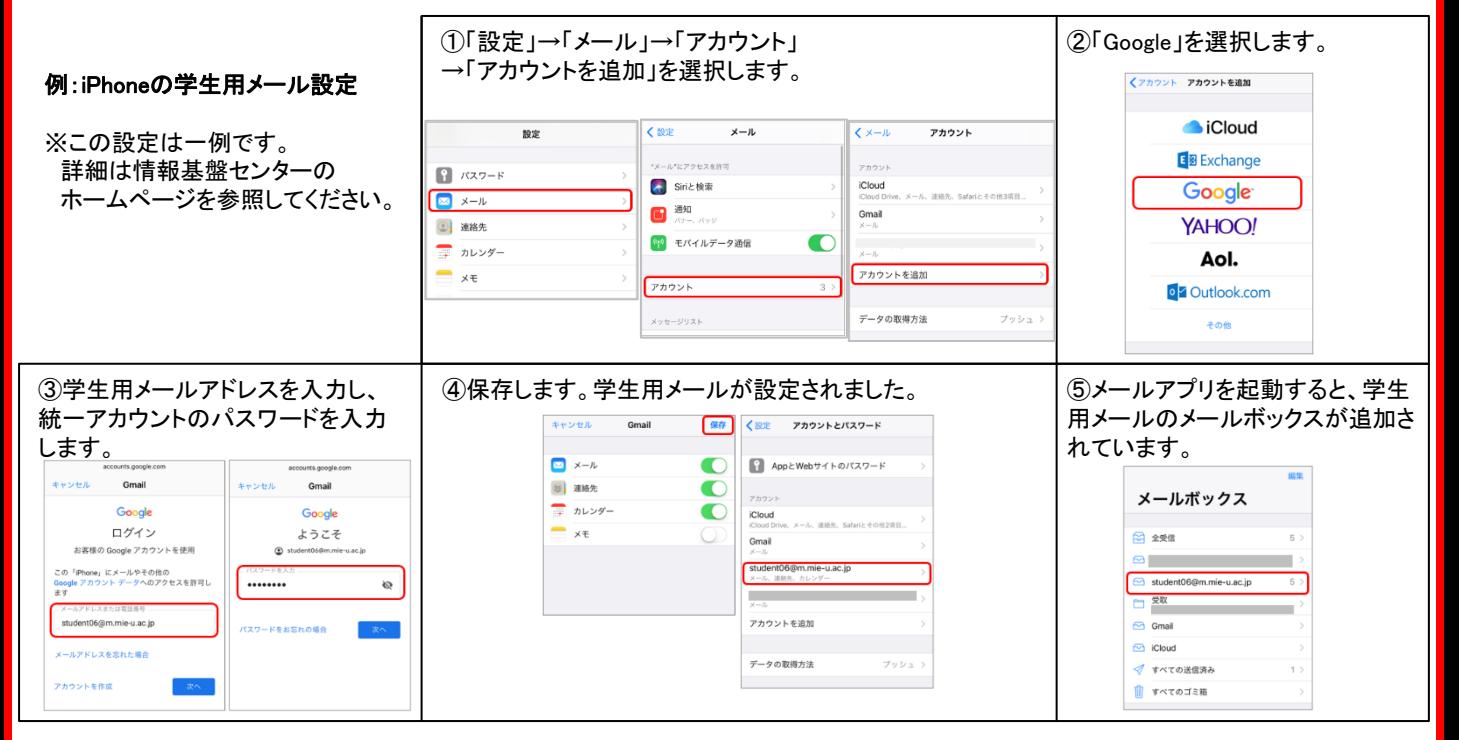

## ■無線LAN接続(モバイルLAN接続)について

無線LAN接続可能な場所は、図書館や食堂・講堂・ロビーなどのパブリックスペース、講義室、実験室、会議 室など、広くカバーしています。接続可能な場所や利用上の注意などの詳細は、情報基盤センターのホーム ページを参照してください。

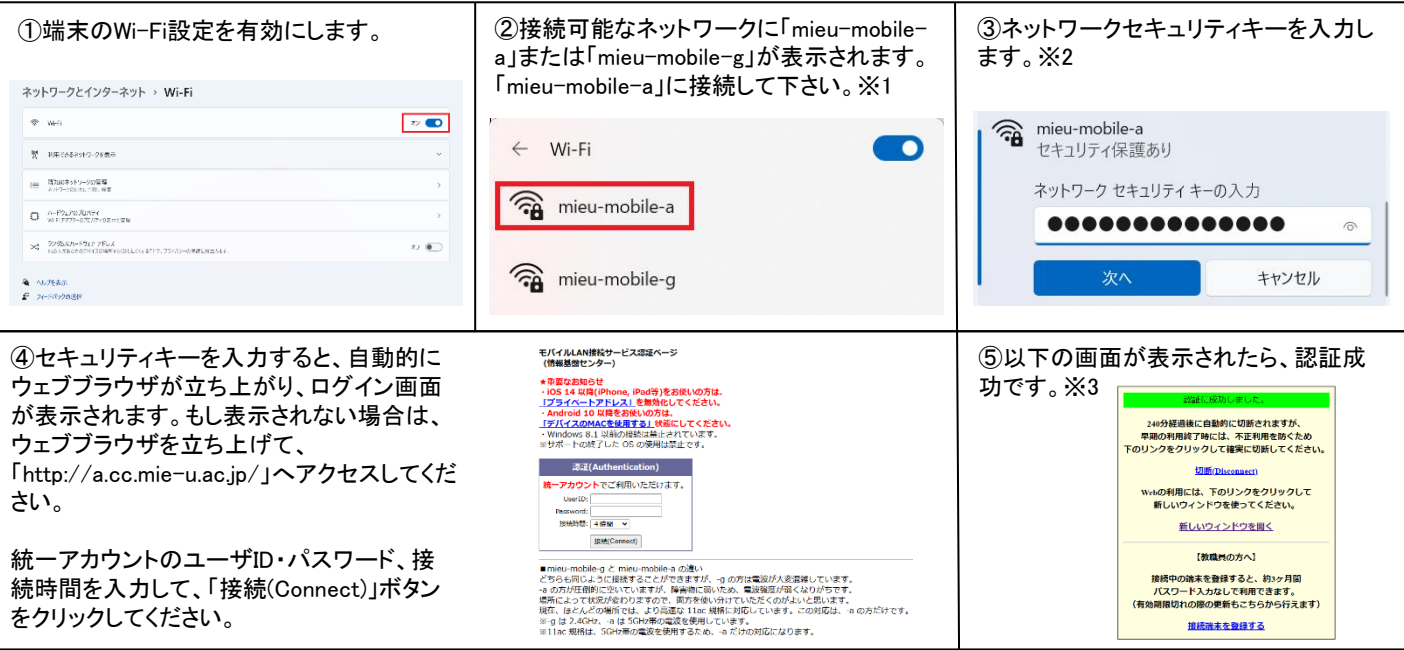

※1:「mieu-mobile-a」に繋がりにくい場合は、「 mieu-mobile-g」に接続してください。 ※2:ネットワークセキュリティキーは https://www.cc.mie-u.ac.jp/cc/auth/key.html に記載されています。(要 統一アカウント) ※3:認証完了後、画面はそのままにしておいてください。接続を終了する場合、必ず「切断(Disconnect)」をクリックして終了してください。